# МИНИСТЕРСТВО НАУКИ И ВЫСШЕГО ОБРАЗОВАНИЯ РФ ФГБОУ ВО «Башкирский государственный университет» Институт непрерывного образования

СОГЛАСОВАНО И.о. директора Института непрерывного образования

Е.П. Кислова

(подпись)

« *20* » *06* 2022 г.

УТВЕРЖДАЮ Проректор по молодежной политике и международной деятельности

.Б. Великжанина

\_2022 г.

Программа профессиональной переподготовки «Машинное обучение и компьютерное зрение» с присвоением квалификации «Специалист по информационным системам»

подпись-

УФА 2022 год

#### **I. Общие положения**

1. Дополнительная профессиональная программа (программа профессиональной переподготовки) ИТ-профиля «Машинное обучение и компьютерное зрение» (далее - Программа) разработана в соответствии с нормами Федерального закона РФ от 29 декабря 2012 года № 27Э-ФЗ «Об образовании в Российской Федерации», с учетом требований приказа Минобрнауки России от 1 июля 2013 г. № 499 «Об утверждении Порядка организации и осуществления образовательной деятельности по дополнительным профессиональным программам», с изменениями, внесенными приказом Минобрнауки России от 15 ноября 2013 г. № 1244 «О внесении изменений в Порядок организации и осуществления образовательной деятельности по дополнительным профессиональным программам, утвержденный приказом Министерства образования и науки Российской Федерации от 1 июля 2013 г. № 499», приказа Министерства образования и науки РФ от 23 августа 2017 г. № 816 «Об утверждении Порядка применения организациями, осуществляющими образовательную деятельность, электронного обучения, дистанционных образовательных технологий при реализации образовательных программ» (указать при необходимости); паспорта федерального проекта «Развитие кадрового потенциала ИТ-отрасли» национальной программы «Цифровая экономика Российской Федерации»; постановления Правительства Российской Федерации от 13 мая 2021 г. № 729 «О мерах по реализации программы стратегического лидерства «Приоритет-2030» (в редакции постановления Правительства Российской Федерации от 14 марта 2022 г. № 357 «О внесении изменений в постановление Правительства Российской Федерации от 13 мая 2021 г. № 729»); приказа Министерства цифрового развития, связи и массовых коммуникаций Российской Федерации от 28 февраля 2022 г. № 143

«Об утверждении методик расчета показателей федеральных проектов национальной программы «Цифровая экономика Российской Федерации» и признании утратившими силу некоторых приказов Министерства цифрового развития, связи и массовых коммуникаций Российской Федерации об утверждении методик расчета показателей федеральных проектов национальной программы «Цифровая экономика Российской Федерации» (далее - приказ Министерства цифрового развития, связи и массовых коммуникаций Российской Федерации № 143); федерального государственного образовательного стандарта высшего образования по направлению подготовки 09.03.03 Прикладная информатика (уровень бакалавриата), утвержденного Приказом Министерства образования и науки РФ от 19 сентября 2017 г. № 922 (Редакция с изменениями № 1456 от 26.11.2020), а также профессионального стандарта «Специалист по информационным системам», утвержденного приказом Министерства труда и социальной защиты Российской Федерации от 18 ноября 2014 г. № 896н (с изменением от 12 декабря 2016 г. № 727н).

2. Профессиональная переподготовка заинтересованных лиц (далее - Слушатели), осуществляемая в соответствии с Программой (далее - Подготовка), имеющей отраслевую направленность «Информационнокоммуникационные технологии», проводится в ФГБОУ ВО «Башкирский государственный университет» (далее - Университет) в соответствии с учебным планом в очной/заочной форме обучения.

3. Разделы, включенные в учебный план Программы, используются для последующей разработки календарного учебного графика, учебнотематического плана, рабочей программы, оценочных и методических материалов. Перечисленные документы разрабатываются Университетом самостоятельно, с учетом актуальных положений законодательства об

образовании, законодательства в области информационных технологий и смежных областей знаний ФГОС ВО и профессионального стандарта «Специалист по информационным системам».

4. Программа регламентирует требования к профессиональной переподготовке в области проектирования, разработки, внедрения и эксплуатации информационных систем.

Срок освоения Программы составляет 360 академических часов, длительность 9 месяцев.

К освоению Программы в рамках проекта допускаются лица:

- получающие высшее образование по очной форме, лица, освоившие основную профессиональную образовательную программу (далее - ОПОП ВО) бакалавриата - в объеме не менее первого курса (бакалавры 2-го курса), ОПОП ВО специалитета - не менее первого и второго курсов (специалисты 3-го курса), а также магистратуры, обучающиеся по ОПОП ВО, отнесенным к ИТ-сфере.

5. Область профессиональной деятельности информационные системы, автоматизирующие задачи организационного управления и бизнес-процессы в организациях различных форм собственности; информационные технологии (в сфере проектирования, разработки, внедрения и эксплуатации информационных систем); процессы управления ИТ-инфраструктурой.

#### **II. Цель**

6. Целью подготовки слушателей по Программе является получение компетенции: обучающиеся по специальностям и направлениям подготовки ИТ-сферы, необходимой для выполнения нового вида профессиональной деятельности в области информационных технологий, создание (модификация) и сопровождение информационных систем, автоматизирующих задачи организационного управления и бизнес-процессы

в организациях различных форм собственности; приобретение новой квалификации «Специалист по информационным системам».

# **III. Характеристика новой квалификации и связанных с ней видов профессиональной деятельности, трудовых функций и (или) уровней квалификации**

7. Виды профессиональной деятельности, трудовая функция, указанные в профессиональном стандарте по соответствующей должности специалиста по информационным системам, представлены в таблице 1:

*Таблица 1*

# **Характеристика новой квалификации, связанной с видом профессиональной деятельности и**

# **трудовыми функциями в соответствии с профессиональным стандартом**

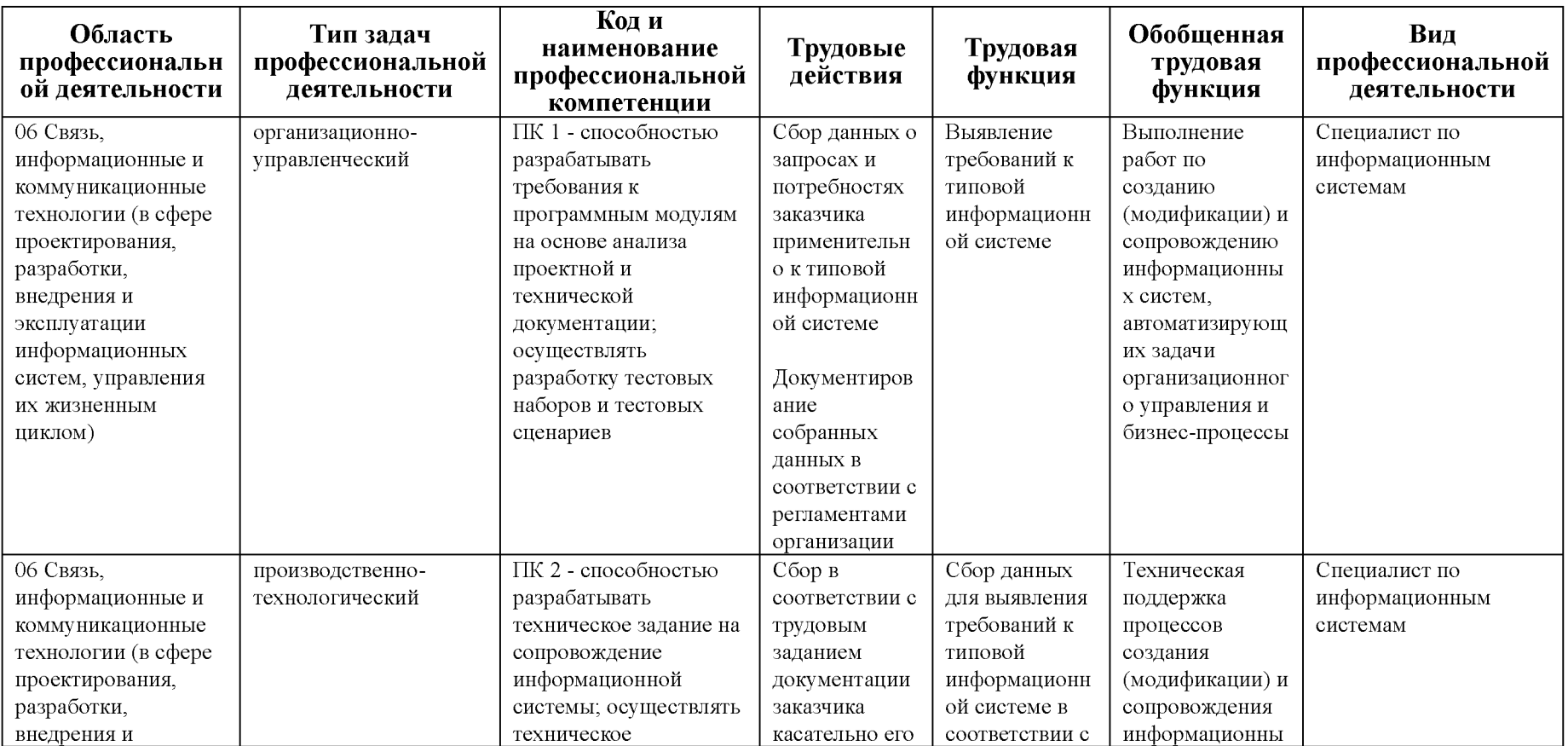

# **«06.015 Специалист по информационным системам»**

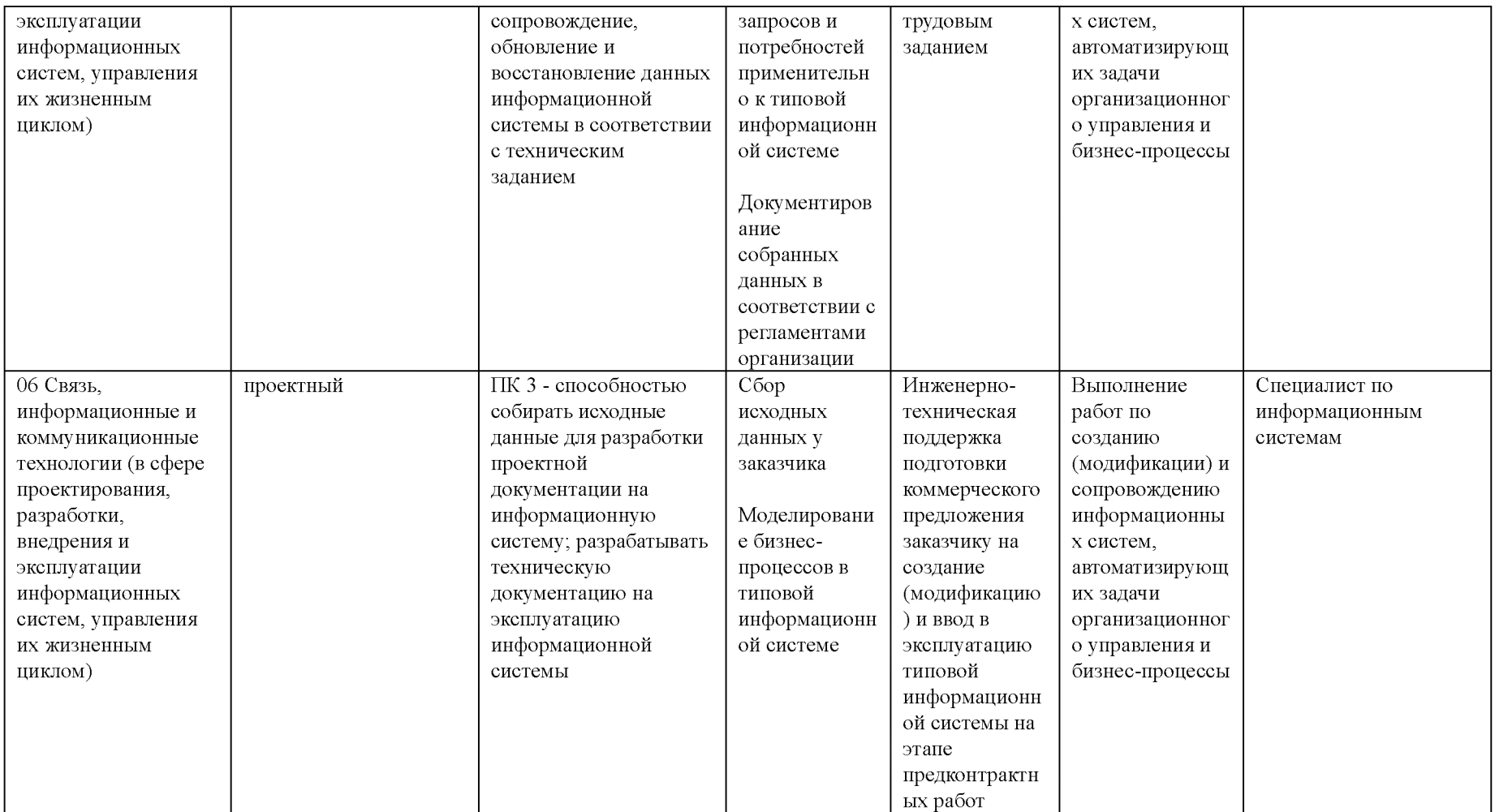

# **Характеристика новой и развиваемой цифровой компетенции в ИТ-сфере,**

# **связанной с уровнем формирования и развития в результате освоения**

**Программы «Машинное обучение и компьютерное зрение»**

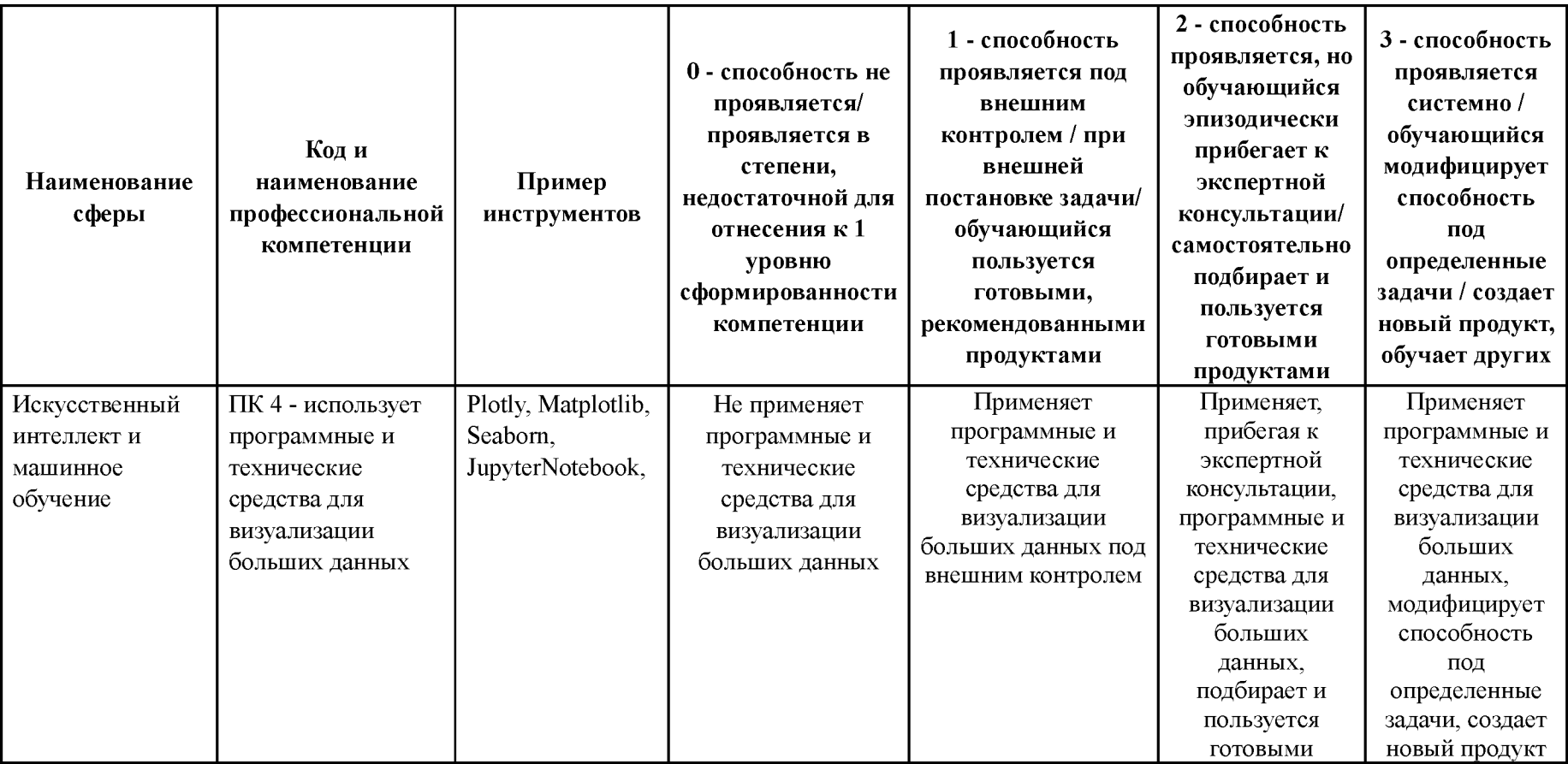

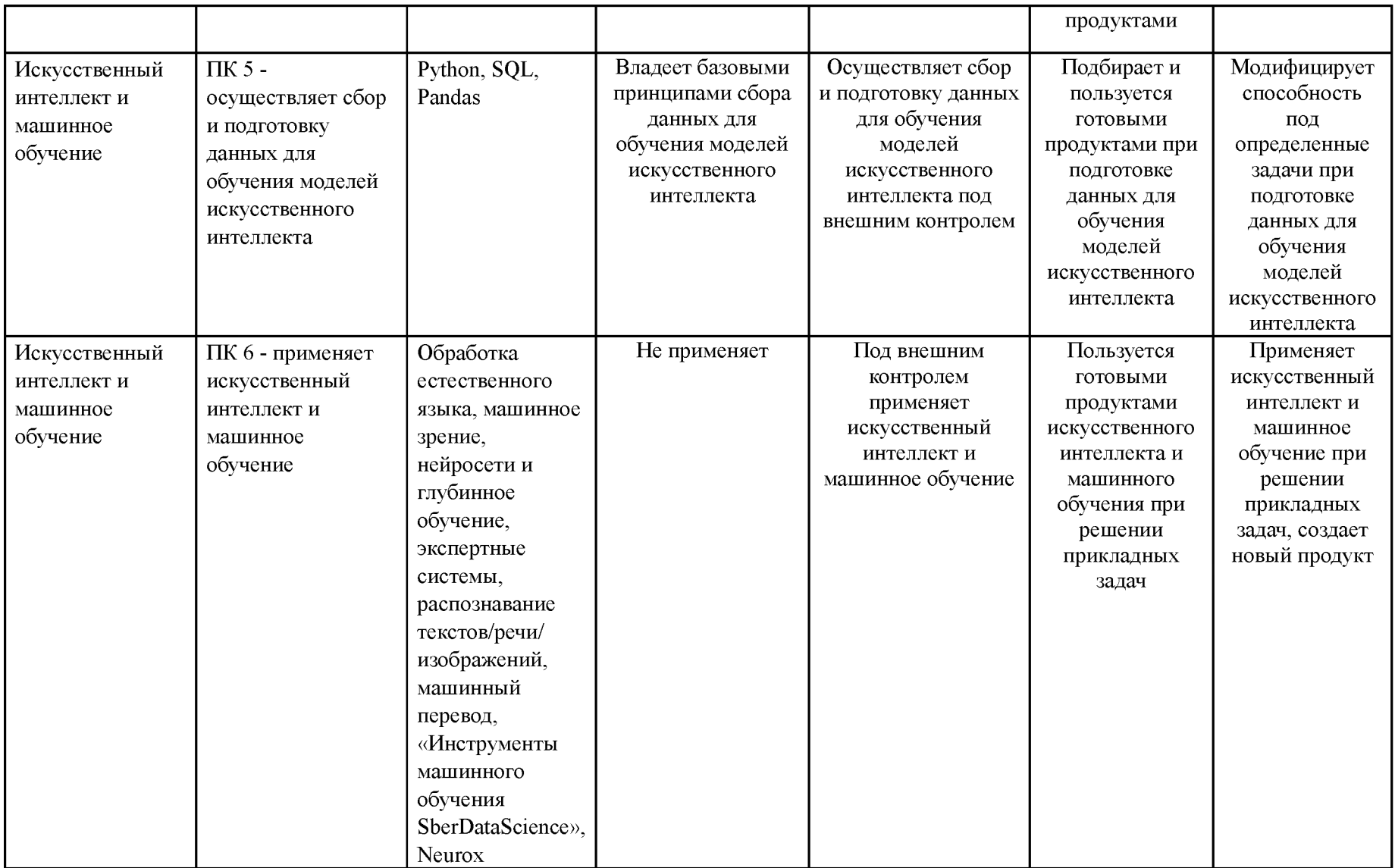

# **IV. Характеристика новых и развиваемых цифровых компетенций, формирующихся в результате освоения программы**

8. В ходе освоения Программы Слушателем приобретаются следующие профессиональные компетенции:

- ПК 1 - способностью разрабатывать требования к программным модулям на основе анализа проектной и технической документации; осуществлять разработку тестовых наборов и тестовых сценариев;

- ПК 2 - способностью разрабатывать техническое задание на сопровождение информационной системы; осуществлять техническое сопровождение, обновление и восстановление данных информационной системы в соответствии с техническим заданием;

- ПК 3 - способностью собирать исходные данные для разработки проектной документации на информационную систему; разрабатывать техническую документацию на эксплуатацию информационной системы;

В ходе освоения Программы Слушателем совершенствуются следующие профессиональные компетенции:

- ПК 4 - использует программные и технические средства для визуализации больших данных;

- ПК 5 - осуществляет сбор и подготовку данных для обучения моделей искусственного интеллекта;

- ПК 6 - применяет искусственный интеллект и машинное обучение.

#### **V. Планируемые результаты обучения по ДПП ПП**

10. Результатами подготовки слушателей по Программе является получение компетенции, необходимой для выполнения нового вида профессиональной деятельности в области информационных технологий в сфере проектирования, разработки, внедрения и эксплуатации информационных систем, управления их жизненным циклом; приобретение новой квалификации «Специалист по информационным системам».

11. В результате освоения Программы слушатель должен:

ПК 1 - способностью разрабатывать требования к программным модулям на основе анализа проектной и технической документации; осуществлять разработку тестовых наборов и тестовых сценариев:

**Знать:** модели и основные принципы процесса разработки программного обеспечения; основные подходы к интегрированию программных модулей; современные технологии и инструменты интеграции; модели и способы наиболее характерные для решения задач.

**Уметь:** анализировать проектную и техническую документацию; организовывать заданную интеграцию модулей в программные средства; разрабатывать тестовые пакеты и тестовые сценарии; выявлять требования к результатам аналитических работ с применением моделей машинного обучения.

**Иметь навыки:** работы с инструментальными средствами тестирования и отладки; выполнения автоматизированного тестирования программного модуля.

ПК 2 - способностью разрабатывать техническое задание на сопровождение информационной системы; осуществлять техническое сопровождение, обновление и восстановление данных информационной системы в соответствии с техническим заданием:

**Знать:** структуру и этапы проектирования информационной системы; методологии проектирования информационных систем; различные способы организации системы машинного обучения на различных платформах.

**Уметь:** формировать предложения о расширении функциональности

информационной системы; формировать требования к результатам аналитических работ с применением технологий больших данных.

**Иметь навыки:** технического сопровождения, сохранения и восстановления данных информационной системы; настройки информационной системы согласно технической документации.

ПК 3 - способностью собирать исходные данные для разработки проектной документации на информационную систему; разрабатывать техническую документацию на эксплуатацию информационной системы:

**Знать:** основные виды и процедуры обработки информации и подготовки данных, модели и методы решения задач обработки информации; основные модели построения информационных систем, их структуру, особенности и область применения.

**Уметь:** осуществлять постановку задачи по обработке информации; осуществлять выбор модели построения информационной системы; планировать аналитические работы по использованию технологий машинного обучения.

**Иметь навыки:** работы с инструментальными средствами обработки информации; выбора модели и средств построения информационной системы и программных средств.

ПК 4 - использует программные и технические средства для визуализации больших данных:

**Знать:** методики сбора и обработки информации, а также программные и технические средства для визуализации больших данных.

**Уметь:** использовать программные средства для визуализации больших данных при решении прикладных задач.

**Иметь навыки:** владения цифровыми инструментами работы с информацией.

ПК 5 - осуществляет сбор и подготовку данных для обучения моделей искусственного интеллекта:

Знать: современные информационные технологии, применяемые при сборе и подготовке данных для обучения моделей искусственного интеллекта.

Уметь: выявлять эвристические методы, применяемые в системах искусственного интеллекта.

**Иметь навыки:** построения систем по подготовке данных для обучения моделей искусственного интеллекта.

ПК 6 - применяет искусственный интеллект и машинное обучение:

**Знать:** основные виды ресурсов искусственного интеллекта; основные особенности языков программирования для искусственного интеллекта.

**Уметь:** подключать ресурсы к программным моделям искусственного интеллекта; выбирать платформу программирования для создания систем искусственного интеллекта.

**Иметь навыки:** тестирования открытых систем и моделей искусственного интеллекта; работы с различными платформами и системами программирования.

#### **VI. Организационно-педагогические условия**

#### **реализации ДПП**

12. Реализация Программы должна обеспечить получение компетенции, необходимой для выполнения нового вида профессиональной деятельности в области информационных технологий в сфере проектирования, разработки, внедрения и эксплуатации информационных систем, управления их жизненным циклом; приобретение новой квалификации «Специалист по информационным системам».

13. Учебный процесс организуется с применением дистанционных

образовательных технологий, инновационных технологий и методик обучения, способных обеспечить получение слушателями знаний, умений и навыков в области связи, информационных и коммуникационных технологий.

14. Реализация Программы обеспечивается научно-педагогическими кадрами Университета, допустимо привлечение к образовательному процессу высококвалифицированных специалистов ИТ-сферы и/или дополнительного профессионального образования в части, касающейся профессиональных компетенций в области создания алгоритмов и программ, пригодных для практического применения, с обязательным участием представителей профильных организаций-работодателей. Возможно привлечение региональных руководителей цифровой трансформации (отраслевых ведомственных и/или корпоративных) к проведению итоговой аттестации, привлечение работников организаций реального сектора экономики субъектов Российской Федерации.

#### **VII. Учебный план ДПП**

15. Объем Программы составляет 360 академических часов.

16. Учебный план Программы определяет перечень, последовательность, общую трудоемкость разделов и формы контроля знаний.

Учебный план программы профессиональной переподготовки «Машинное обучение и компьютерное зрение»

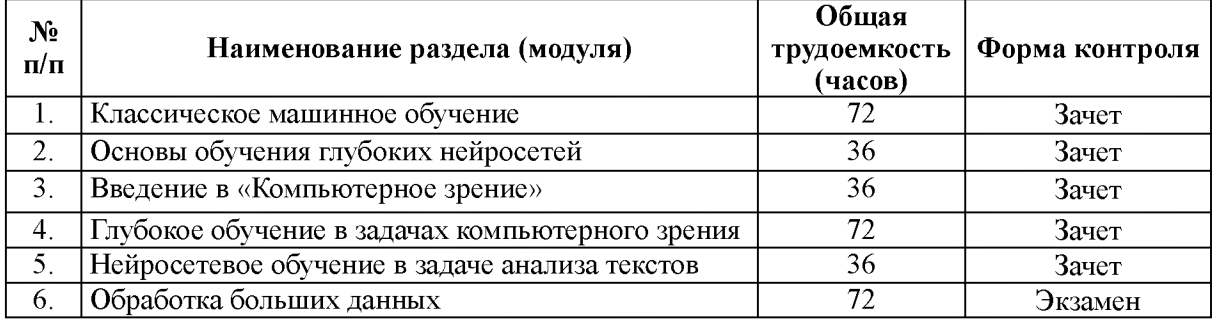

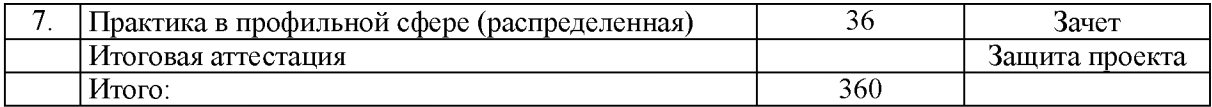

# **VIII. Календарный учебный график**

18. Календарный учебный график представляет собой график учебного процесса, устанавливающий последовательность и продолжительность обучения и итоговой аттестации по учебным дням.

Календарный учебный график программы профессиональной переподготовки «Машинное обучение и компьютерное зрение».

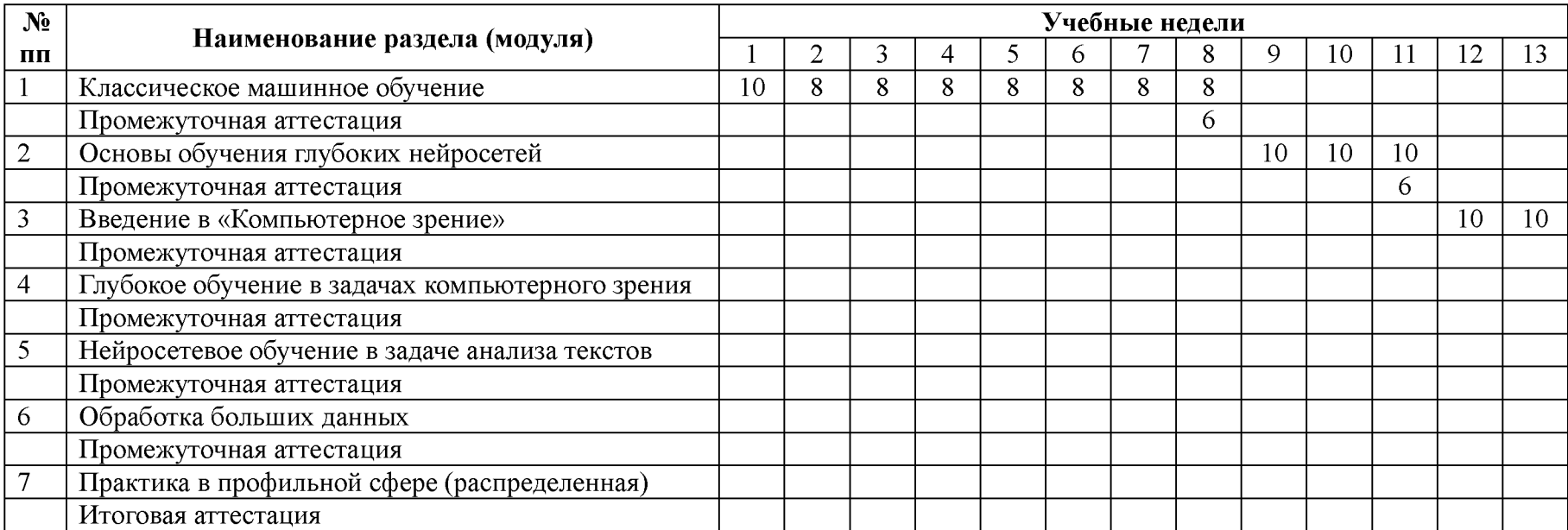

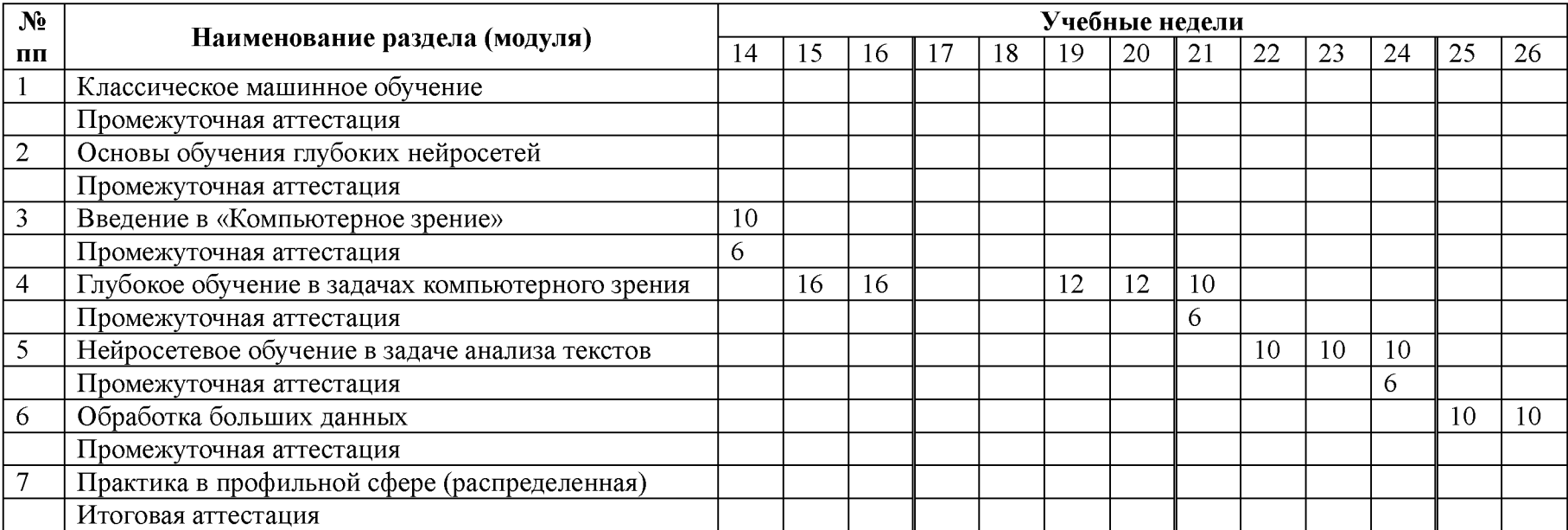

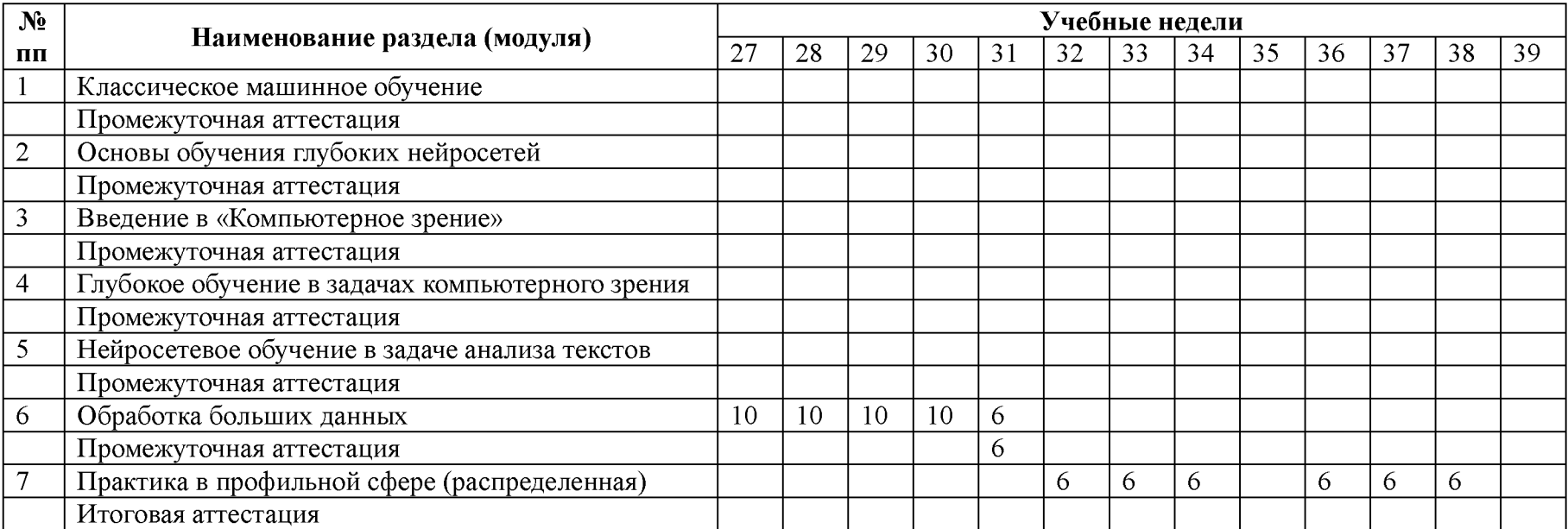

# **IX. Рабочая программа учебных предметов, курсов, дисциплин (модулей)**

19. Рабочая программа содержит перечень разделов и тем, а также рассматриваемых в них вопросов с учетом их трудоемкости.

Рабочая программа разрабатывается Университетом с учетом профессионального стандарта 06.015 Специалист по информационным системам.

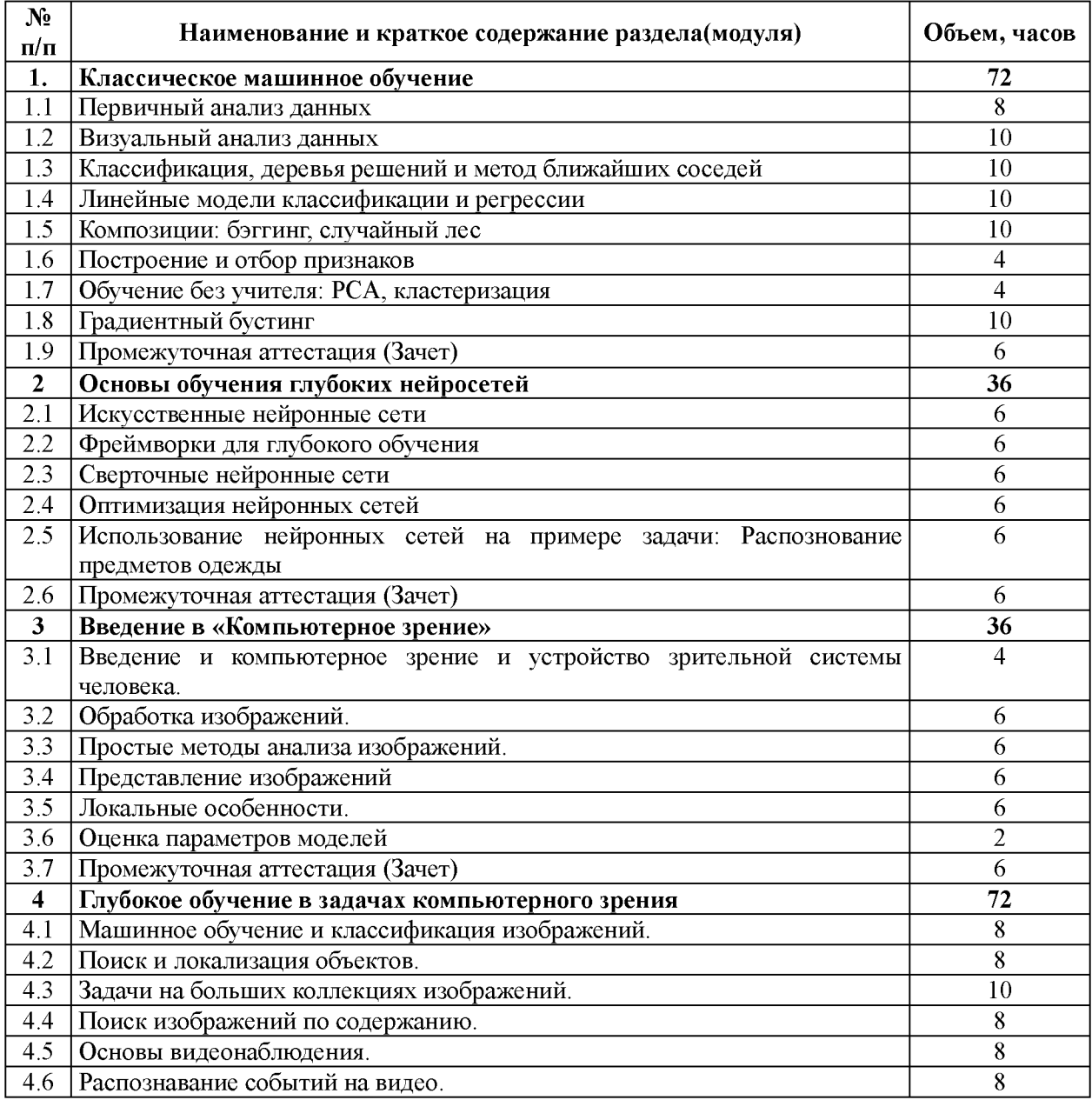

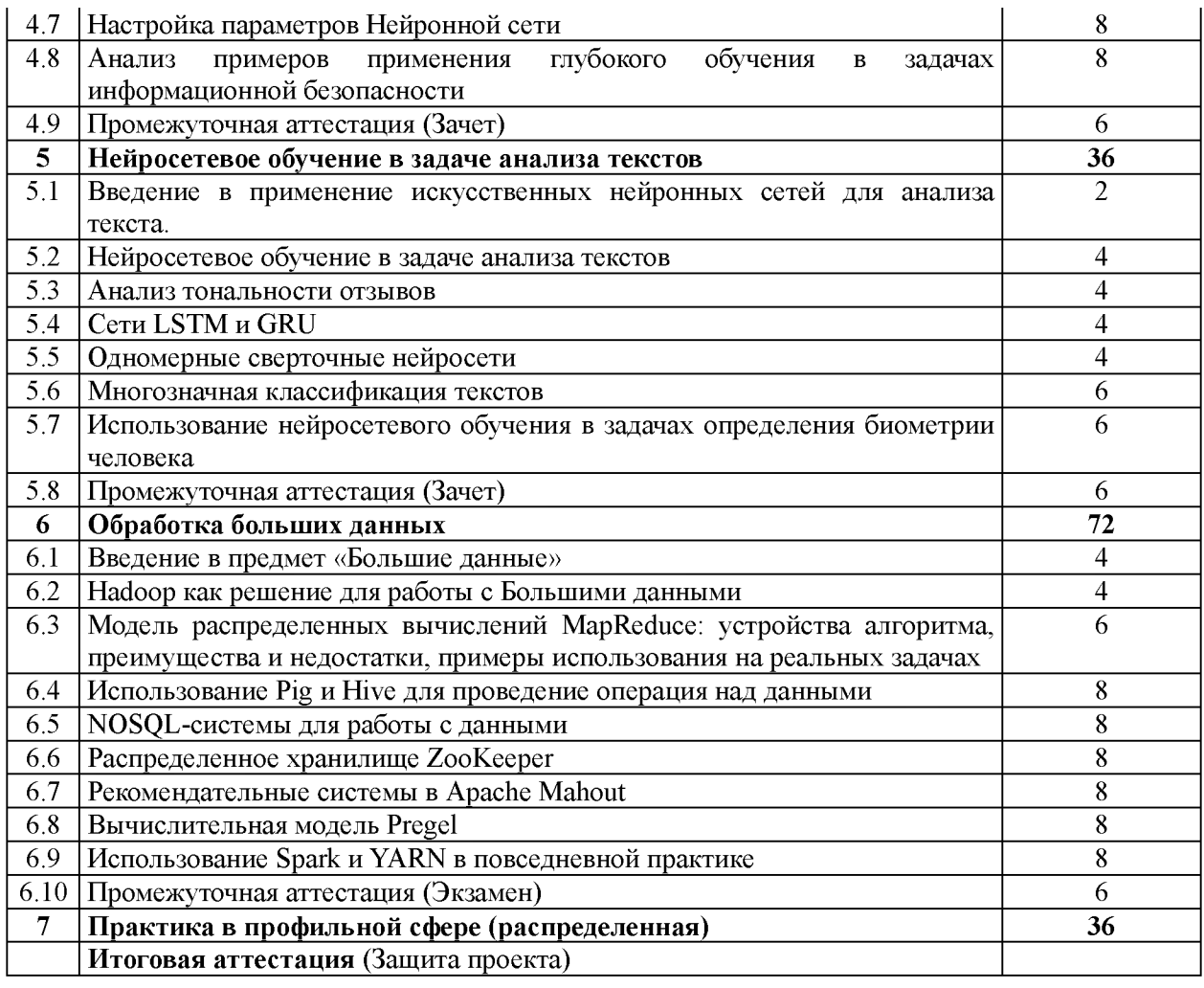

20. Учебно-тематический план Программы определяет тематическое содержание, последовательность разделов и (или) тем и их трудоемкость.

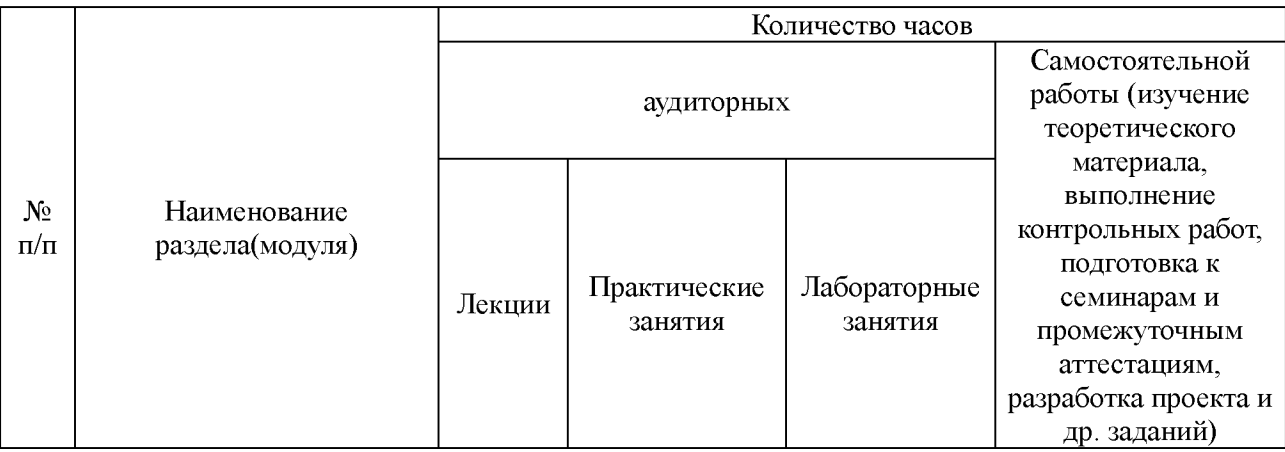

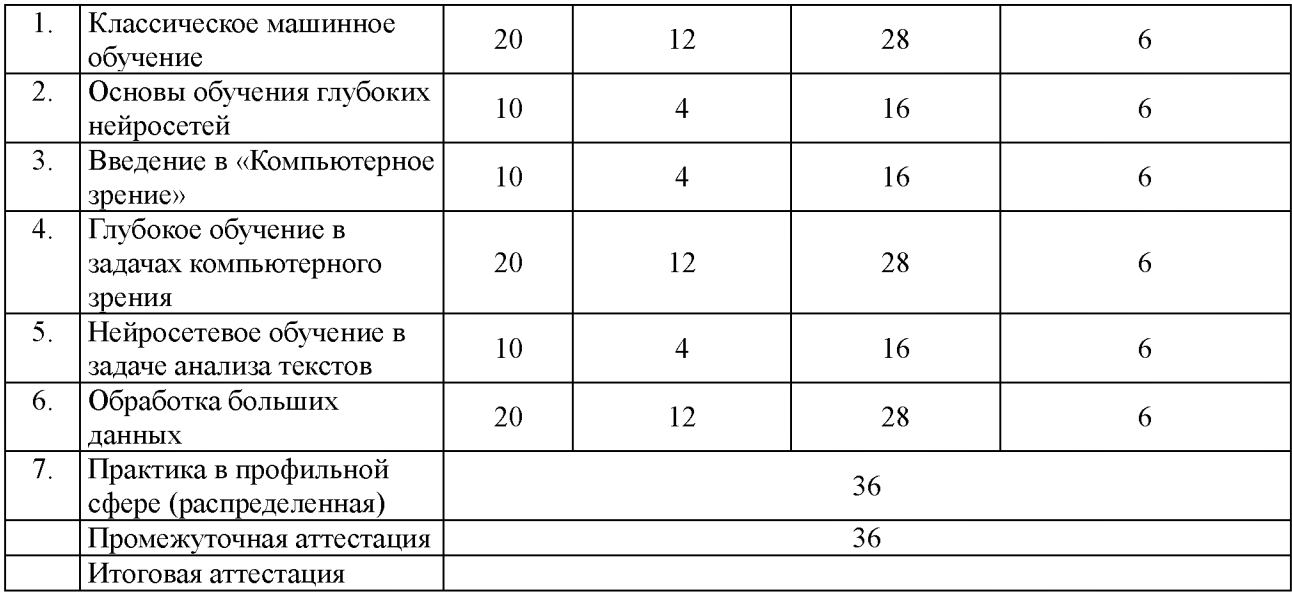

#### **X. Формы аттестации**

21. Слушатели, успешно выполнившие все элементы учебного плана, допускаются к итоговой аттестации.

Итоговая аттестация по Программе проводится в форме защиты проектной работы, содержащей решение задачи машинного обучения на данных практической прикладной задачи.

22. Лицам, успешно освоившим Программу (в области создания алгоритмов и программ, пригодных для практического применения, или навыков использования и освоения цифровых технологий, необходимых для выполнения нового вида профессиональной деятельности) и прошедшим итоговую аттестацию в рамках проекта «Цифровые кафедры», выдается документ о квалификации: диплом о профессиональной переподготовке.

При освоении ДПП ПП параллельно с получением высшего образования диплом о профессиональной переподготовке выдается не ранее получения соответствующего документа об образовании и о квалификации (за исключением лиц, имеющих среднее профессиональное или высшее образование).

23. Лицам, не прошедшим итоговую аттестацию или получившим на итоговой аттестации неудовлетворительные результаты, а также лицам, освоившим часть Программы и (или) отчисленным из Университета, выдается справка об обучении или о периоде обучения по образцу, самостоятельно устанавливаемому Университетом.

#### **XI. Оценочные материалы**

24. Контроль знаний, полученных слушателями при освоении разделов (модулей) Программы, осуществляется в следующих формах:

- текущий контроль успеваемости - обеспечивает оценивание хода освоения разделов Программы, проводится в форме сдачи лабораторных и практических работ;

- промежуточная аттестация - завершает изучение отдельного модуля Программы, проводится в форме тестирования;

- итоговая аттестация (защита проекта) - завершает изучение всей программы.

Защита проектной работы является публичной (открытой).

Защита проектной работы не должна превышать 30 минут. Обучающийся излагает сущность и основные положения проектной работы не менее 5 и не более 10 минут.

В докладе необходимо сделать акцент на собственных, оригинальных разработках, имеющих теоретическую и практическую значимость.

Результаты защиты проектной работы определяются оценками «отлично», «хорошо», «удовлетворительно», «неудовлетворительно».

При оценивании проектной работы могут применяться следующие критерии:

- актуальность темы исследования;

- качество анализа, систематизации, обобщения собранного теоретического материала, обоснованность и четкость сформулированных выводов;

- четкость структуры работы, логичность изложения материала, раскрытие методологической основы исследования;

- стиль изложения, соблюдение норм русского языка;

- обоснованность и ценность полученных результатов исследования и выводов, возможность их применения в практической деятельности (при наличии);

- соответствие формы представления проектной работы установленным требованиям;

- качество устного доклада, свободное владение материалом проектной работы;

- глубина и точность ответов на вопросы, замечания и рекомендации во время защиты проектной работы.

25. В ходе освоения Программы каждый слушатель выполняет следующие отчетные работы:

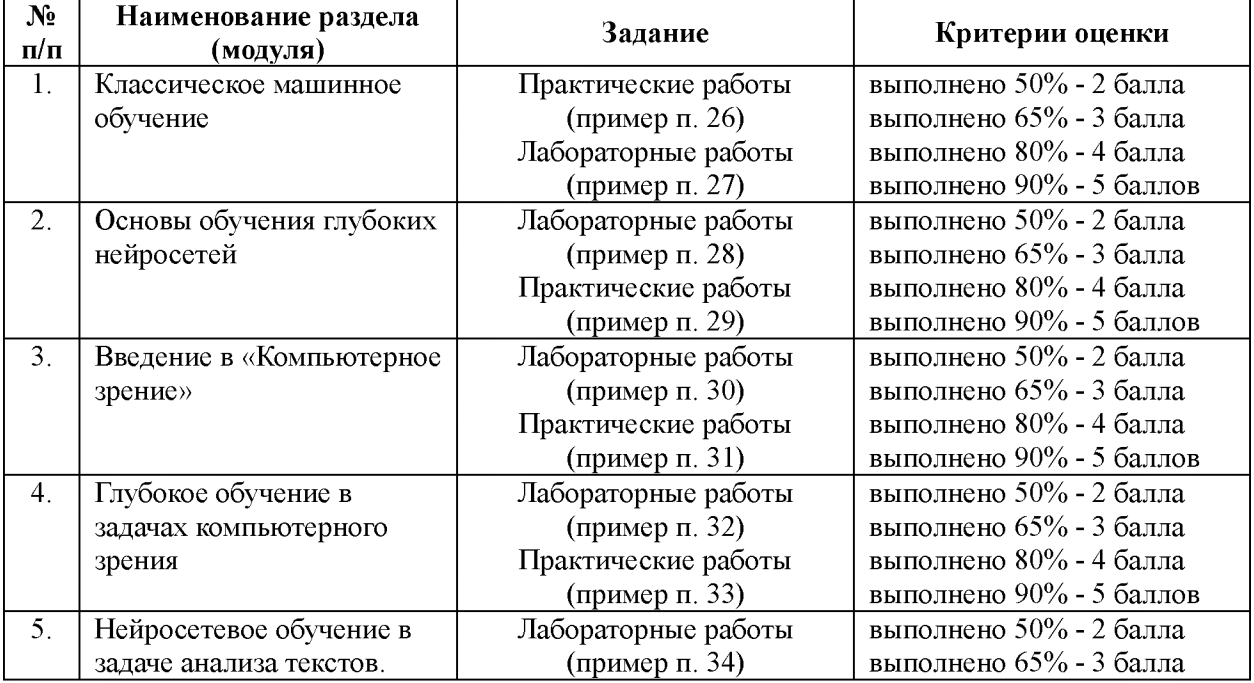

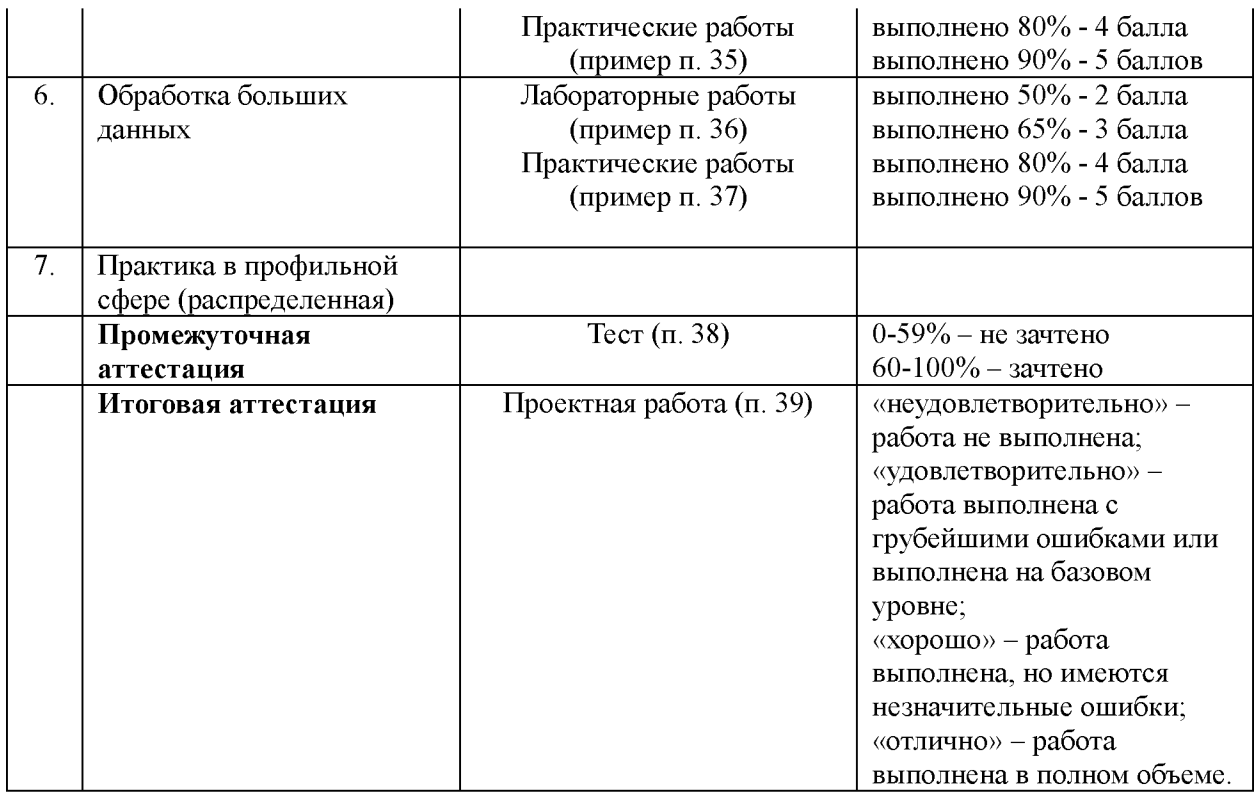

#### **26. Текущий контроль. Перечень практических заданий**

**Модуль 1. Классическое машинное обучение** (ПК-1, ПК-3)

*26.1 Классификация, деревья решений и метод ближайших соседей*

Деревья решений и метод ближайших соседей в задаче прогнозирования оттока клиентов телеком-оператора.

*26.2 Линейные модели классификации и регрессии*

Анализ отзывов к фильмам линейными моделями классификации.

#### **27. Текущий контроль. Перечень лабораторных заданий**

**Модуль 1. Классическое машинное обучение** (ПК-3, ПК-5, ПК-6)

*27.1 Первичный анализ данных. Визуальный анализ данных*

Первичный и визуальный анализ демографических данных с использование Pandas и JupyterNotebook.

*27.2. Композиции: бэггинг, случайный лес*

Обучение модели случайного леса и логистической регрессии для

решения задачи кредитного скоринга.

*27.3 Градиентный бустинг*

Обучение модели прогнозирования задержки вылетов бортов из пункта вылета.

## **28. Текущий контроль. Перечень практических заданий**

**Модуль 2. Основы обучения глубоких нейросетей** (ПК-1, ПК-4, ПК-

5)

#### *28.1 Сверточные нейронные сети*

Обучение, оптимизация и использование сверточной нейронной сети для распознавания типов одежды.

## **29. Текущий контроль. Перечень лабораторных заданий**

**Модуль 2. Основы обучения глубоких нейросетей** (ПК-1, ПК-4, ПК-

5)

### *29.1 Сверточные нейронные сети*

Использование сверточной нейронной сети для задачи предсказания работ ГТМ для скважин выбранного месторождения.

## **30. Текущий контроль. Перечень практических заданий**

## **Модуль 3. Введение в компьютерное зрение** (ПК-1, ПК-2, ПК-5)

*30.1 Простые методы анализа изображений*

Данная лабораторная работа предназначена для ознакомления с основными операциями над цифровыми изображениями с использованием библиотеки OpenCV.

В первом задании необходимо провести ряд операций, для того чтобы получить контуры объекта и обозначить их на изображении. Для поиска объекта необходимо:

Провести фильтрацию (в соответствии с вариантом) [\(https://docs.opencv.org/master/d4/d13/tutorial py filtering.html\)](https://docs.opencv.org/master/d4/d13/tutorial_py_filtering.html)

Выбрать порог бинаризации (в соответствии с вариантом) [\(https://docs.opencv.org/3.4/d7/d4d/tutorial py thresholding.html\)](https://docs.opencv.org/3.4/d7/d4d/tutorial_py_thresholding.html)

Провести поиск контуров (Canny и после этого findContours)

Отобразить найденные контуры (drawContours)

Также необходимо добавить ползунки для каждого алгоритма, для настройки изображения (как в примере с Канни [https://docs.opencv.org/master/da/d5c/tutorial canny detector.html\)](https://docs.opencv.org/master/da/d5c/tutorial_canny_detector.html).

В каждом варианте свои настройки алгоритмов. Подобрать их так, чтобы контуры выделялись корректно.

## **31. Текущий контроль. Перечень лабораторных заданий**

**Модуль 3. Введение в компьютерное зрение** (ПК-2, ПК-5)

*31.1 Простые методы анализа изображений*

Данная лабораторная работа предназначена для ознакомления с основными операциями над цифровыми изображениями.

В файле lab2.py используются функции из image\_processing.py для изучения основных операций обработки изображения. Для работы с изображением используется пакет PIL (-m pip install Pillow).

В первом задании алгоритм со слайда 9.

Для второго задания общим является алгоритм Флойда-Стейнберга, описание в презентации и здесь: [https://www.intuit.ru/studies/professional skill improvements/1281/courses/163/le](https://www.intuit.ru/studies/professional_skill_improvements/1281/courses/163/lecture/4511?page=3)  cture/4511?page=3

*Вариант 1*

Дизеринг

Stucki

Реализовать автоматическое увеличение контрастности (т.е. если яркость от 40 до 129, расширить на от 0 до 255, первоначально перевести в

оттенки серого).

*Вариант 2*

Дизеринг

False Floyd-Steinberg

Выполнить коррекцию цвета в полноцветном изображении путем изменения цветов в разных моделях (RGB и YCrRb)

*Вариант 3*

Дизеринг

Jarvice, Judice, Ninke

Реализовать алгоритм из 2 для цветного изображения (с палитрой на 8 цветов)

*Вариант 4*

Дизеринг

False Floyd-Steinberg

Реализовать алгоритм из 2 для цветного изображения (с палитрой на 27 цветов)

*Вариант 5*

Дизеринг

Stucki

Выполнить коррекцию цвета в полноцветном изображении путем изменения цветов в разных моделях (RGB и HSV).

*31.1 Простые методы анализа изображений*

Решение следующих задач, используя OpenCv для различных изображений и разных выбранных объектов для детектирования (разного размера с анализом времени и точности расчета): Распознование объекта и определение его декартовых координат на изображении путем вычисления функции взаимной корреляции.

## **32. Текущий контроль. Перечень практических заданий**

# **Модуль 4. Глубокое обучение в задачах компьютерного зрения** (ПК-3, ПК-5, ПК-6)

## *32.1 Поиск и локализация объектов*

Поиск человеческого лица на изображении различными методами как срез развития методов компьютерного зрения.

# **33. Текущий контроль. Перечень лабораторных заданий**

**Модуль 4. Глубокое обучение в задачах компьютерного зрения** (ПК-3, ПК-5, ПК-6)

## *33.1 Поиск и локализация объектов*

Решение задачи поиска объектов на изображении в зависимости от варианта различными способами (от поиска по шаблону до использования нейронных сетей):

1) Поиск поддельных документов.

2) Определение качества продукции металлокомбината по фотографии.

3) Определение внештатных ситуаций на предприятии по видеонаблюдению.

# **34. Текущий контроль. Перечень практических заданий**

**Модуль 5. Нейросетевое обучение в задаче анализа текстов** (ПК-2,  $\Pi K-5$ ,  $\Pi K-6$ )

*34.1 Нейросетевое обучение в задаче анализа текстов*

Использование нейросетевых алгоритмов в задачах прогнозирования экстремистских материалов.

# **35. Текущий контроль. Перечень лабораторных заданий**

**Модуль 5. Нейросетевое обучение в задаче анализа текстов** (ПК-2, ПК-5, ПК-6)

*35.1 Нейросетевое обучение в задаче анализа текстов*

Использование нейросетевых алгоритмов в задаче прогнозирования биометрии и определения авторства текста.

# **36. Текущий контроль. Перечень практических заданий**

**Модуль 6. Обработка больших данных** (ПК-3, ПК-5, ПК-6)

*36.1 Hadoop как решение для работы с Большими данными*

Проблемы безопасности системы обработки больших данных Hadoop.

Использование нейросетевых алгоритмов в задачах прогнозирования экстремистских материалов.

# **37. Текущий контроль. Перечень лабораторных заданий**

**Модуль 6. Обработка больших данных** (ПК-3, ПК-5, ПК-6)

*37.1 Модель распределенных вычислений MapReduce: устройства алгоритма, преимущества и недостатки, примеры использования на реальных задачах*

Настройка кластера Apache Spark и Hive на Hadoop

# **Критерии оценивания практических/лабораторных заданий:**

- 10 баллов выставляется слушателю, если он правильно и полно выполнил задание, представленный код не содержит ошибок, при написании кода использовались общепринятые нормы и принципы;

- 8-9 баллов выставляется слушателю, если он правильно и полно выполнил задание, однако в работе присутствуют некоторые недочеты, в целом не влияющие на результат работы; представленный отчет по работе не содержит ошибок, при выполнении работы в основном использовались общепринятые нормы и принципы;

- 6-7 баллов выставляется слушателю, если он выполнил задание не менее, чем на 60%; при этом не использовались общепринятые нормы и принципы;

- менее 6 баллов выставляется слушателю, если он представил частично выполненное задание, не использовались общепринятые нормы и принципы; представленный отчет по работе не соответствует условиям задачи.

**38. Промежуточная аттестация** (ПК-1, ПК-2, ПК-3, ПК-4, ПК-5, ПК-6) **Перечень типовых вопросов в тестах**

*1. При изменении размеров растрового изображения можно наблюдать следующий эффект:*

а. При уменьшении остаётся неизменным, а при увеличении ухудшается

б. качество остаётся неизменным

в. качество ухудшается при увеличении и уменьшении

г. При уменьшении ухудшается, а при увеличении остаётся неизменным

*2.Какие цвета входят в цветовую модель RGB*

а. оранжевый синий красный

б. жёлтый розовый синий

в. розовый голубой синий

г. зеленый красный синий

*3. Понятие пикселя является основополагающим в*

а. Трёхмерной графике

б. Векторной графике

в. Растровой графике

г. Фрактальной графике

*4. Наименьшим элементом изображения на графическом экране монитора является?*

а. пиксель

б. символ

в. линия

г. курсор

*5. Чем больше разрешение, тем .... изображение*

- а. не меняется
- 6. светлее
- в. темнее
- г. качественнее
- *б. Пикселизация эффект ступенек, это один из недостатков*
- а. такого эффекта нет
- б. векторной графики
- в. фрактальной графики
- г. растровой графики
- *7. В модели СМУК используется*
- а. голубой, пурпурный, желтый, черный
- б. синий, красный, оранжевый, черный
- в. голубой, пурпурный, желтый, белый
- г. красный, зеленый, синий, черный
- *8. В цветовой модели RGB установлены следующие параметры: 0, 0,*

*255. Какой цвет будет соответствовать этим параметрам?*

- а. красный
- б. чёрный
- в. синий
- г. зеленый

*9. Сопоставьте следующие форматы изображений с их правильным количеством каналов:*

а. RGB - 3 канала, Оттенки серого - 1 канал

б. RGB - 4 канала, Оттенки серого - 2 канала

в. RGB - 1 канал, Оттенки серого - 3 канала

г. RGB - 2 канала, Оттенки серого - 1 канал

*10. Предположим, вам нужно повернуть изображение. Поворот изображения - это не что иное, как умножение изображения на определенную матрицу для получения нового преобразованного изображения.*

*Для простоты мы рассматриваем одну точку на изображении, которая должна изменить с координаты с (1, 0) до координаты (0, 1), на какую из следующих матриц нам нужно будет умножить?*

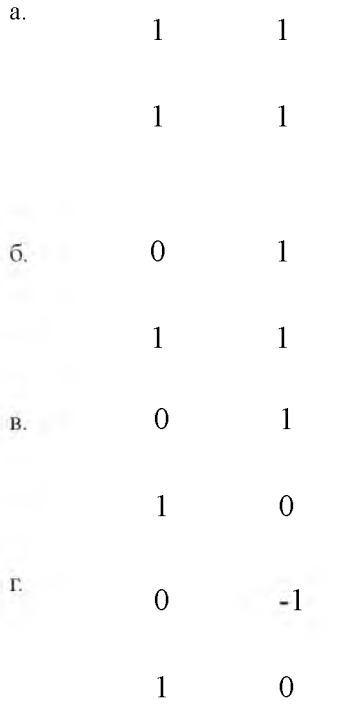

*11. Даны два множества (на картинке снизу). Как будет выглядеть изображение, полученное с помощью морфологической операции объединения для этих элементов:*

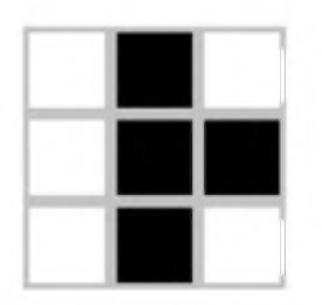

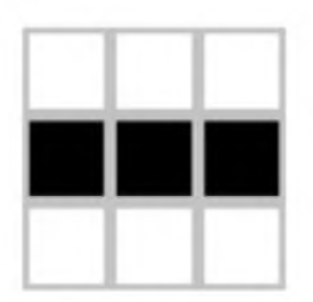

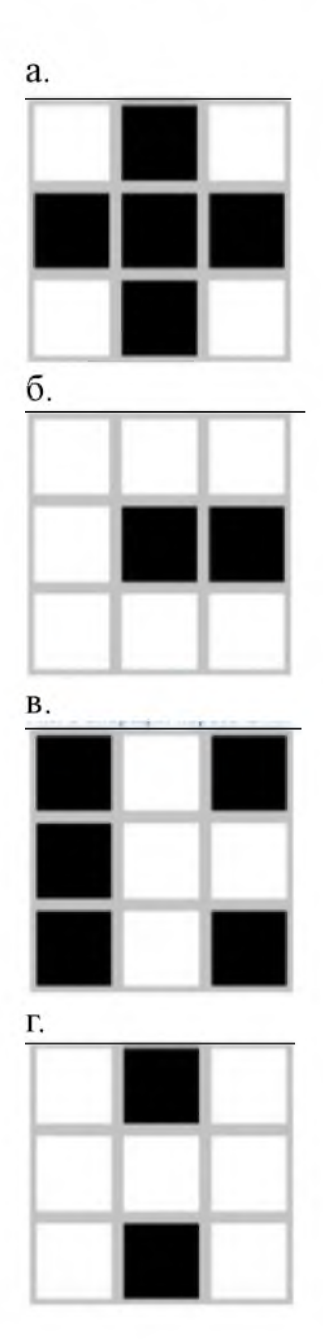

*12. Предположим, у нас есть изображение, приведенное ниже.*

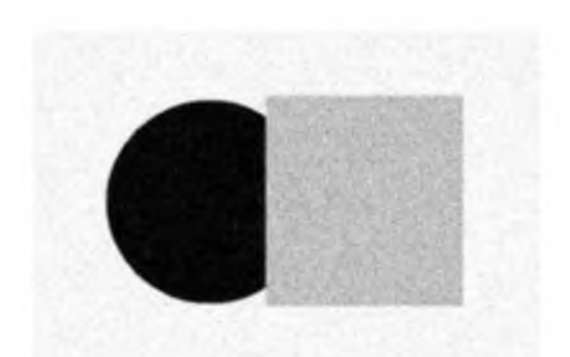

*Наша задача - сегментировать объекты на изображении. Простой способ сделать это - представить изображение с точки зрения интенсивности пикселей и сгруппировать их в соответствии со значениями. Сделав это, мы получили такую структуру.*

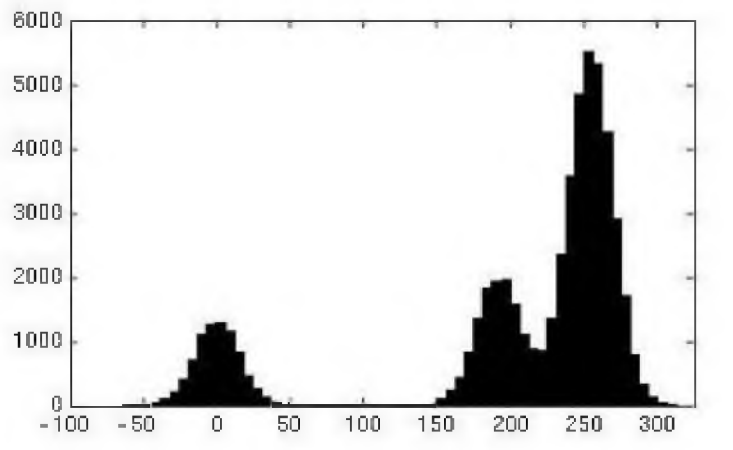

*Предположим, мы выбираем кластеризацию k-средних для решения проблемы. Каким будет подходящее значение k при визуальном осмотре графика интенсивности?*

а. 1

б. 2

- в. 3
- г. 4

*13. Конечно-разностные фильтры при обработке изображений очень чувствительны к шумам. Чтобы справиться с этим, какой из следующих* *методов вы можете использовать, чтобы искажения из-за шума были минимальными?*

а) Уменьшите разрешение изображения

б) Преобразуйте изображение в оттенки серого из RGB

в) Сгладьте изображение

г) Ничего из вышеперечисленного

*14. Рассмотрим и изображение с шириной и высотой как 100 х 100. Каждый пиксель изображения может иметь цвет в градациях серого, то есть значения. Сколько места потребуется для хранения этого изображения (в битах, при решении учесть сколько бит понадобится для хранения информации о цвете одного пикселя)?*

Примечание. Данные без сжатия.

- а) 2,56,00,000
- б) 25,60,000
- в) 2,56,000
- г) 8,00,000
- д) 80 000
- е) 8000

*15. Квантование изображения уменьшит объем памяти, необходимый для хранения.*

- а) Да
- б) Нет

*16. Предположим, у нас есть изображение в градациях серого с одинаковыми значениями большинства пикселей. Что мы можем использовать для уменьшения размера изображения?*

а) Закодируйте пиксели с одинаковыми значениями в словаре

б) Кодировать последовательность значений пикселей

в) Сжатие невозможно

*17. JPEG - это метод сжатия изображений с потерями*

а) Да

б) Нет

*18. Если у изображения всего 2 пикселя и 3 возможных значения для каждого пикселя, какое количество возможных гистограмм изображения можно сформировать?*

а) 3

б) 6

в) 9

г) 12

*19. Предположим, у нас есть одномерное изображение со значениями [2, 5, 8, 5, 2]. Теперь мы применяем усредняющий фильтр к этому изображению размером 3. Каким будет значение второго пикселя с конца?*

а) Значение останется прежним

б) Значение увеличится на 2

в) Значение уменьшится на 2

г) Ничего из вышеперечисленного

*20. Какой из следующих методов используется в качестве метода подбора модели для обнаружения краев?*

а) SIFT

б) RANSAC

в) Ничего из вышеперечисленного

*21. Предположим, у нас есть зашумленное изображение. Этот тип шума на изображении называется шумом соли и перца.*

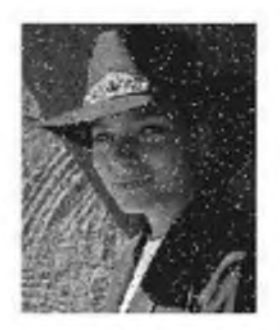

*Метод медианного фильтра - лучший способ уменьшить шум на этом изображении.*

а) Да

б) Нет

*22. Если мы применяем к изображению фильтр приведенный ниже, какова будет связь между исходным и измененным изображением?*

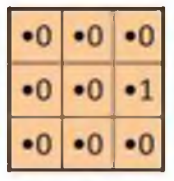

а) Изображение будет сдвинуто вправо на 1 пиксель

б) Изображение будет сдвинуто вниз на 1 пиксель

в) Изображение будет сдвинуто влево на 1 пиксель

г) Изображение будет сдвинуто вверх на 1 пиксель.

*23. Используя методы «сопоставление шаблонов» и «кросскорреляцию», вы можете создать систему технического зрения для дистанционного управления телевизором.*

а) Да

б) Нет

*24. Предположим, вы создаете детектор лиц. Какие из следующих функций вы бы выбрали для создания надежного детектора лица? (может*

*быть несколько вариантов ответа)*

а. Расположение радужки, брови и подбородка.

б. Определение положения рук.

в. Угол ориентации лица.

г. Человек сидит или стоит?

*25. Предположим, у нас есть одномерное изображение со значениями [7, 5, 9, 3, 2, 1, 7]. Теперь мы применяем медианный фильтр к этому изображению размером 5. Каким будет значение третьего пикселя с конца?*

а) 3

б) 7

в) 9

г) Ничего из вышеперечисленного

**39. Текущий контроль. Перечень примерных тем проектов** (ПК-1, ПК-2, ПК-3, ПК-4, ПК-5, ПК-6)

1. Анализ действий телефонных мошенников по данным звонков.

2. Машинное обучение в системах защиты от вредоносного программного обеспечения.

3. Выявление мошеннических операций при использовании банковских карт методами машинного обучения.

4. Обнаружение утечек данных из-за действий привилегированных пользователей методами машинного обучения.

5. Определение аномальной активности пользователей в рамках работы банковской компании с использование нейронных сетей.

6. Применение машинного обучения в задаче защиты от спама.

7. Машинное обучение в задаче аналитической экспертизы и ведения журнала безопасности для обеспечения прозрачности и контроля.

8. Использование компьютерного зрения в задаче защиты

конфиденциальности данных в офисе.

9. Решение задачи идентификации лица владельца при заходе в информационную систему методами компьютерного зрения.

10. Использование нейронных сетей в задаче анализа зашифрованного трафика без его расшифровки.

# **XII. Материально-техническое и учебно-методическое обеспечение Программы**

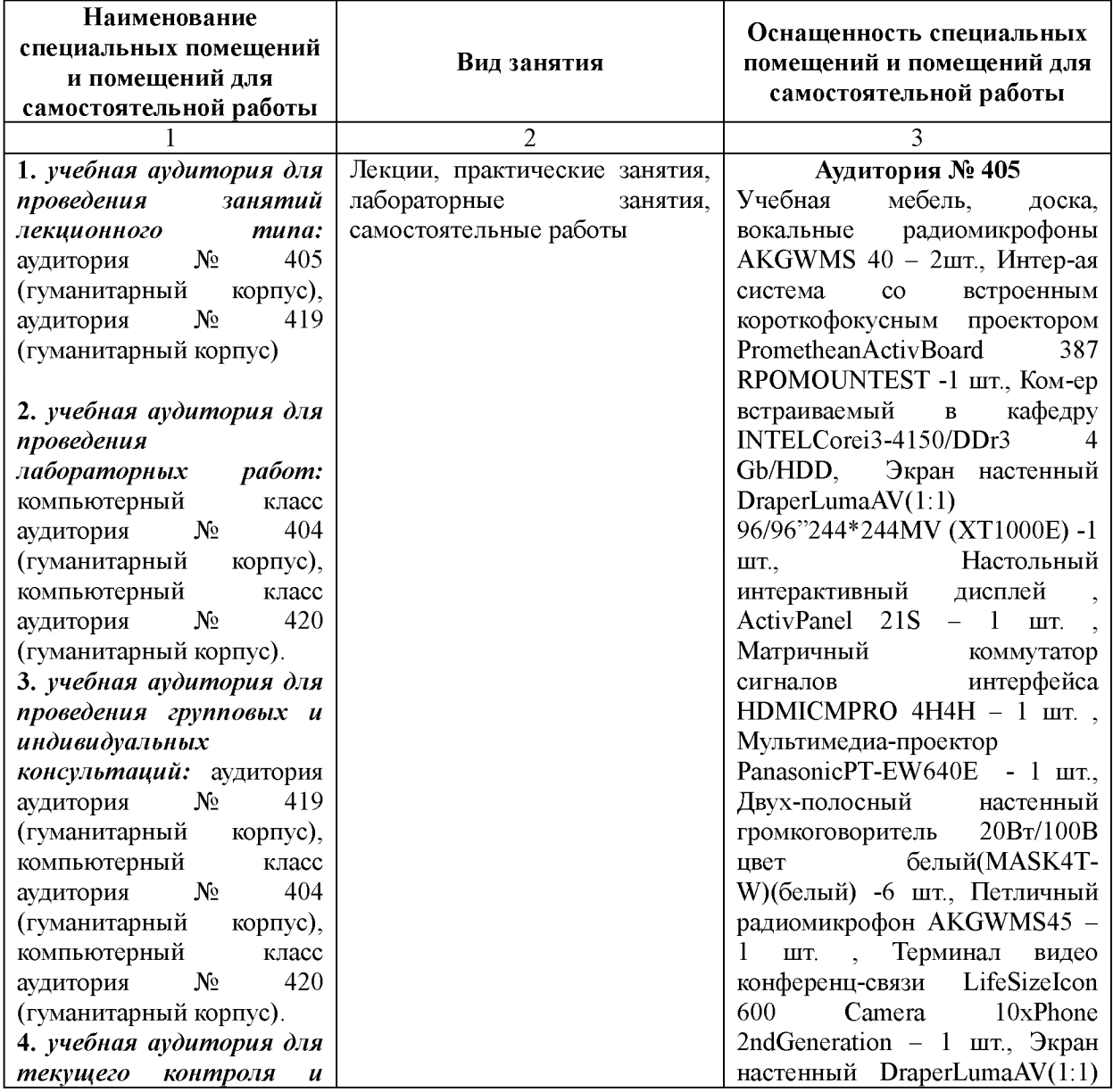

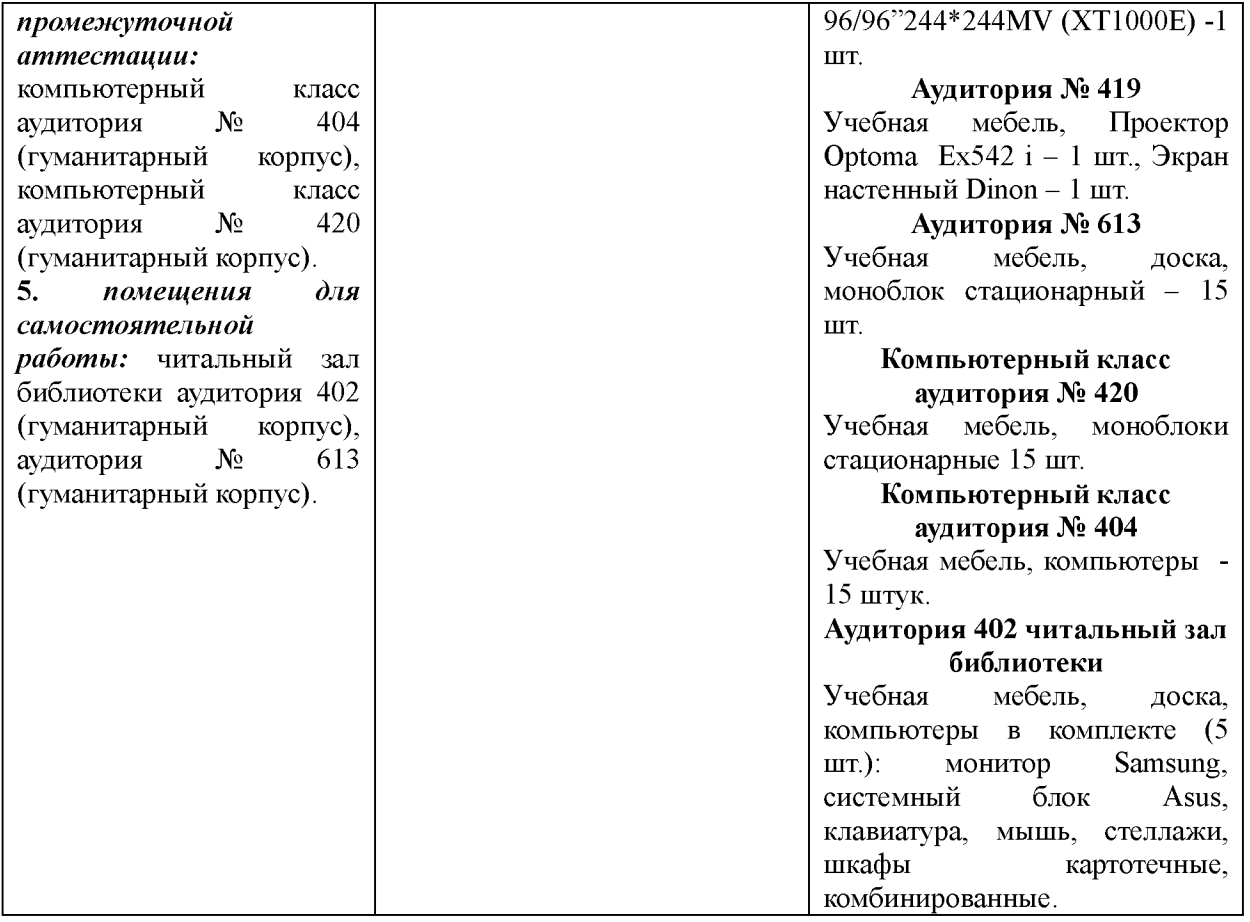

12.1 Ресурсы информационно-телекоммуникационной сети «Интернет», включая профессиональные базы данных и информационно-справочные системы (при необходимости):

1[. https://habrahabr.ru/flows/develop/ -](https://habrahabr.ru/flows/develop/) Профессиональный ресурс: раздел, посвященный разработке ПО.

2. http://www.consultant.ru/ – КонсультантПлюс.

3[. https://urait.ru/](https://urait.ru/) - Электронно-библиотечная система издательства «Юрайт».

4[. https://www.prlib.ru/ -](https://www.prlib.ru/) Президентская библиотека им. Б.Н.Ельцина (база данных различных профессиональных областей).

12.2 Основное оборудование:

- Компьютеры в комплекте (системный блок, мышь, клавиатура);
- Проектор;
- Мониторы Acer;

- Система аудиовизуального представления информации.

- 12.3 Программное обеспечение:
- Пакет языка программирования Python;
- Конструктор PyCharm;
- VMware Workstation для ОС Windows.

#### **XIII. Список литературы**

1. Брославский М.В., Мельников С.Ю. Сравнение эффективности классификаторов в задаче текстонезависимой идентификации автора русскоязычного рукописного текста // Обозрение прикладной и промышленной математики. 2018. Т.25. Вып.3. C.234-235.

2. Лимановская О.В. Основы машинного обучения: учебное пособие / О.В.Лимановская, Т.И.Алферьева: Мин-во науки и высш. образования РФ. - Екатеринбург: Изд-во Урал. ун-та, 2020. – 88 с.

3. Маршалко Г.Б. Угрозы безопасности биометрических систем // BIS Journal. 2017. №4(27).

4 Ромашкин Ю.Н., Сорокин В.Н. Скажи «Пароль» // BIS Journal 2012.  $N<sub>2</sub>1(4)$ .

5. Чернобровкина И. И. Методологическое обеспечение организации лабораторного практикума по дисциплинам искусственного интеллекта // Открытое и дистанционное образование. 2015. № 58. Т. 2. - С. 35-40.

6. Шарден Б., Массарон Л., Боскетти А. Крупномасштабное машинное обучение вместе с Python - ДМК Пресс, 2017. 358 с.

Разработчик: Исмагилова Альбина Сабирьяновна, д-р физ.-мат. наук, доцент, заведующая кафедрой управления информационной безопасностью ФГБОУ ВО «Башкирский государственный университет».